# **Prototyping Preventive Maintenance Tools** with R

Erich Neuwirth, Julia Theresa Csar

The R User Conference 2010 National Institute of Standards and Technology (NIST), Gaithersburg, Maryland, USA

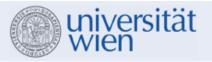

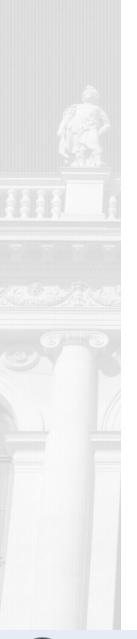

## Introduction

- Machinery is constantly monitored
  - A lot of data is collected (rotation, temperature)
- Extract a low resource representation for the monitored data
  - to detect unusual behavior
  - to detect long time development

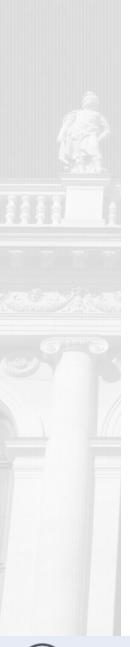

## **Example: Coffee Machine**

- Noise of the crushing mill is constantly monitored
- The goal is the detection of
  - Low charging level of coffee beans
  - Level of grinding texture
  - Over long time: erosion

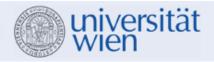

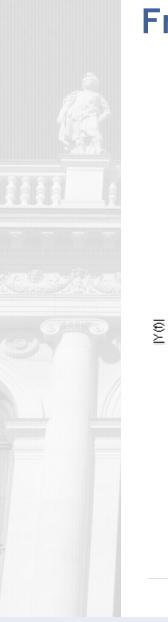

### **Frequency Spectrum**

Frequency Spectrum, t=3.1 s

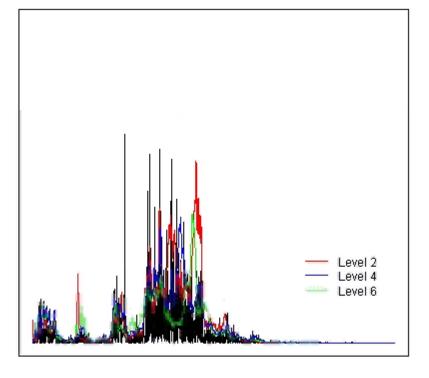

Frequency (kHz)

The 90%-confidence intervals of the crushing levels 2,4 and 6 are shown in the background

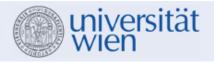

## **Extract multidimensional Representation**

- Identify some important frequency intervals
  - Coffemachine: One Interval to identify the crushing level and one interval to recognize low bean charging level
- Calculate RMS over these intervals
  - $\rightarrow$  Multidimensional Points
- Store those points and gain representing data points using the algorithm.
- Update those representation points frequently.
- The number of representation points is kept constant

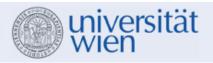

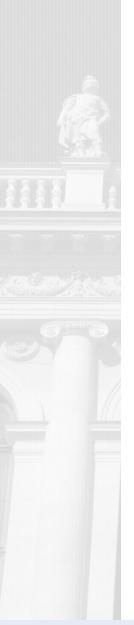

## Algorithm

- Based on the algorithm for incremental quantile estimation presented in "Monitoring Networked Applications With Incremental Quantile Estimation" by John M. Chambers et al.
- Generalisation for multidimensional data was reached by using adaptive principal components analysis

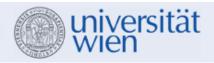

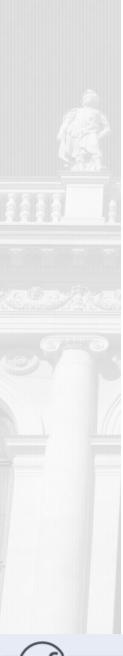

## Algorithm

- Parameters to set:
  - m...Number of Representation Points
  - n...Number of new points used for updating
- Buffering Datapoints
- Starting algorithm after buffer is filled with *n* new points
- Updating the representation points using those new points
- Reset representation points after some time

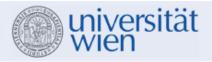

## Algorithm

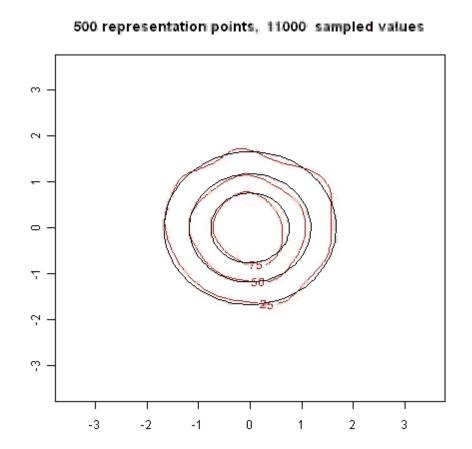

•The Black Confidence Ellipsoids are from the distribution used for generating random numbers

•Random numbers were generated using function "mvrnorm" from R-Package "MASS"

•The *Red Ellipsoids* are derived from the calculated representation points using function "kde" from Rpackage "ks"

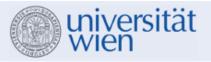

#### **Two-Dimensional representation of Coffeemachine**

- Identify two frequency intervals which contain information about the status:
  - Coffee bean charging level
  - Crushing level
- Use those points to gain the two-dimensional representation
  - Visualization: confidence ellipsoids

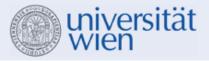

#### **Two-Dimensional representation of Coffeemachine Status**

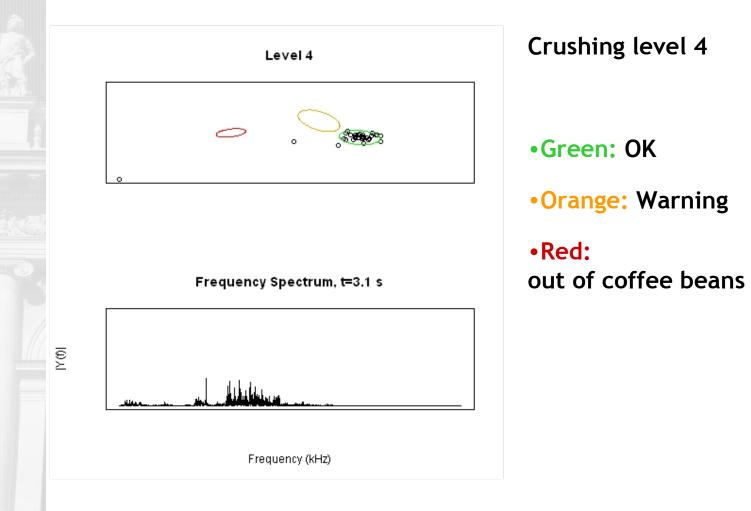

wien wien

#### **Two-Dimensional representation of Coffee Machine Status**

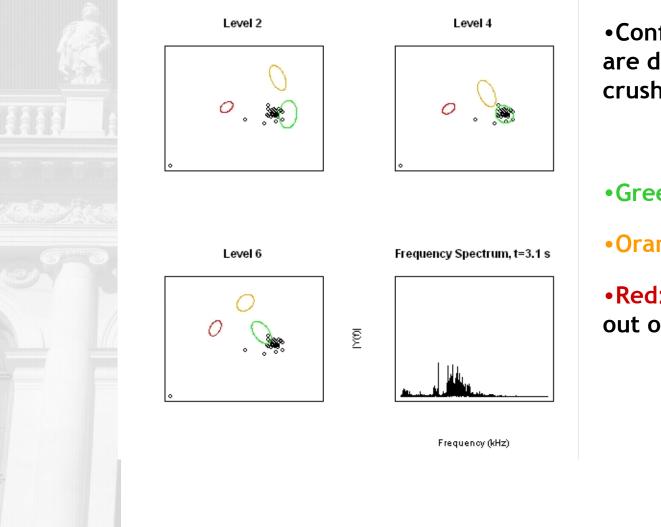

•Confidence Ellipsoids are different at each crushing level

•Green: OK

Orange: Warning

•Red: out of coffee beans

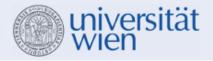

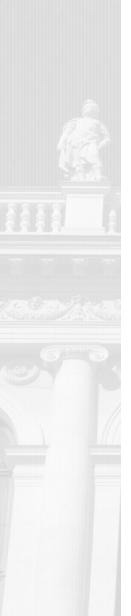

## **Three Dimensional**

Mabigrad4

Mahlgrad6

#### Crushing Levels 4 and 6

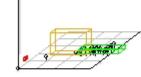

Х

ы

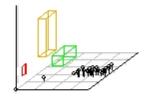

Vergleich

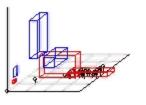

Amplituden Spektrum time= 3.1 s

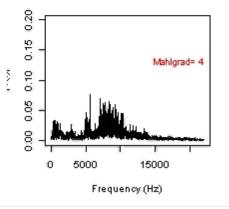

**Red:** Crushing Level 4 **Blue:** Crushing Level 6

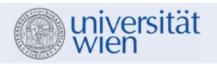

## **R-Packages Used**

- KS: Kernel smoothing, Tarn Duong
  - kde: Kernel density estimate for 1- to 6-dimensional data.
  - **rmvnorm.mixt**: Multivariate normal mixture distribution
- MASS: Venables, W. N. & Ripley, B. D. (2002) Modern Applied Statistics with S. Fourth Edition. Springer, New York. ISBN 0-387-95457-0
  - mvrnorm: Simulate from a Multivariate Normal Distribution

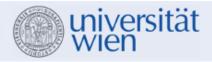

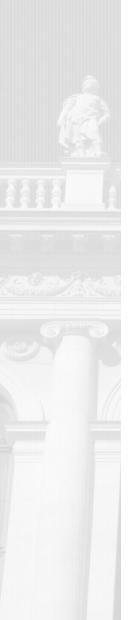

## References

 John M. Chambers, David A. James, Diane Lambert and Scott Vander Wiel (2006). Monitoring Networked Applications With Incremental Quantile Estimation. *Statistical Science*, 2006, Vol. 21, No. 4, 463-475.

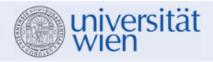